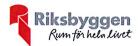

## Årsredovisning 2019-01-01 – 2019-12-31

BRF Hedvigsborg nr 19 i Borås Org nr: 764500-1095

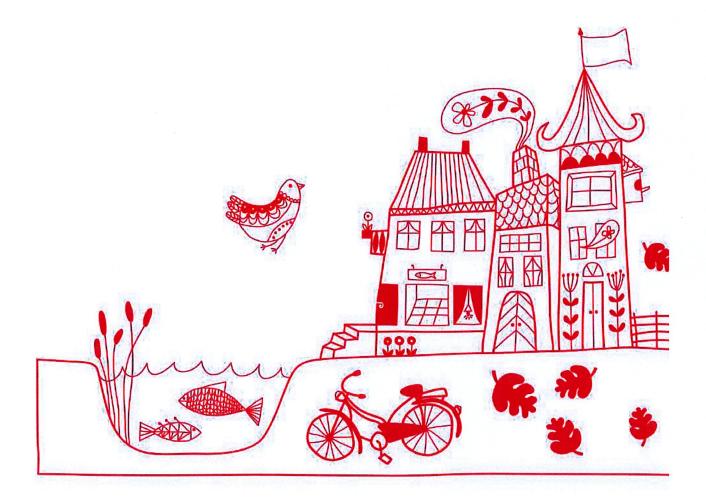

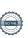

# Innehållsförteckning

| Förvaltningsberättelse | 1   |
|------------------------|-----|
| Resultaträkning        | 6   |
| Balansräkning          | . 7 |
| Noter                  |     |

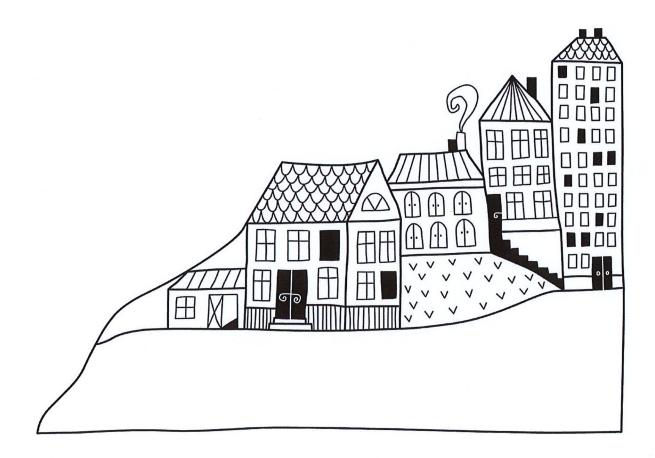

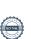

## Förvaltningsberättelse

Styrelsen för BRF Hedvigsborg nr 19 i Borås får härmed avge årsredovisning för räkenskapsåret 2019-01-01 till 2019-12-31

Beloppen i årsredovisningen anges i hela kronor om inte annat anges.

#### Verksamheten

#### Allmänt om verksamheten

Föreningen har till ändamål att främja medlemmarnas ekonomiska intressen genom att i föreningens hus, mot ersättning, till föreningens medlemmar upplåta bostadslägenheter för permanent boende om inte annat särskilt avtalats, och i förekommande fall lokaler, till nyttjande utan begränsning i tiden.

Föreningen är ett privatbostadsföretag enligt inkomstskattelagen (1999:1229) och utgör därmed en äkta bostadsrättsförening.

Bostadsrättsföreningen registrerades 1945-08-25. Nuvarande ekonomiska plan registrerades 1947-06-21 och nuvarande stadgar registrerades 2019-06-26.

Föreningen har sitt säte i Borås kommun.

Föreningens likviditet har under året förändrats från 276% till 288%.

I resultatet ingår avskrivningar med 31 tkr, exkluderar man avskrivningarna blir resultatet 94 tkr. Avskrivningar påverkar inte föreningens likviditet.

#### Fastighetsuppgifter

Föreningen äger fastigheten Kostern 2 i Borås kommun. På fastigheten finns 1 st byggnad med 8 lägenheter uppförda. Byggnaderna är uppförda 1946. Fastighetens adress är Ulvens gata 20 i Borås.

Fastigheten är fullvärdeförsäkrad i Länsförsäkringar.

Hemförsäkring bekostas individuellt av bostadsrättsinnehavarna och bostadsrättstillägget ingår i föreningens fastighetsförsäkring.

| Lägenhetsfördelning | Antal |  |
|---------------------|-------|--|
| 1 rum och kök       | 4     |  |
| 2 rum och kök       | 4     |  |

| Dessutom tillkommer | Antal |  |
|---------------------|-------|--|
| Antal garage        | 2     |  |
| Antal p-platser     | 6     |  |

| Total tomtarea       | 1 235 m <sup>2</sup> |
|----------------------|----------------------|
| Bostäder bostadsrätt | 352 m <sup>2</sup>   |
| Total bostadsarea    | 352 m <sup>2</sup>   |

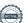

| Årets taxeringsvärde          | 4 047 000 kr |
|-------------------------------|--------------|
| Föregående års taxeringsvärde | 2 847 000 kr |

Riksbyggens kontor i Borås har biträtt styrelsen med föreningens förvaltning enligt tecknat avtal.

#### Föreningen har ingått följande avtal

| Leverantör | Avtal                           |
|------------|---------------------------------|
| Riksbyggen | Ekonomisk förvaltning           |
| Riksbyggen | Teknisk förvaltning "miniavtal" |

#### Teknisk status

Underhållsplan: Föreningens underhållsplan används för att kunna planera kommande underhåll tidsmässigt och kostnadsmässigt. Underhållsplanen används också för att beräkna storleken på det belopp som årligen ska reserveras (avsättas) till underhållsfonden. Underhållsplanen omfattar normalt inte några standardförbättringar eller tillkommande nybyggnationer.

Underhållskostnaden kan anges dels som en beräknad genomsnittlig årlig kostnad, den eviga kostnaden, dels som ett specifikt års eller årsintervalls beräknade underhållskostnader. Kostnaden kan anges som ett specifikt belopp eller som ett belopp per m². Beloppet per m² (BOA) kan användas för att jämföra med andra bostadsrättsföreningar.

Föreningens underhållsplan visar på en genomsnittligt evig underhållskostnad på 118 tkr per år, som motsvarar en kostnad på 331 kr/m<sup>2</sup>.

För de närmaste tio åren uppgår underhållskostnaden totalt till 585 tkr. Detta motsvarar en årlig genomsnittlig kostnad på 59 tkr (166 kr/m²).

Reservering (avsättning) till underhållsfonden har för verksamhetsåret gjorts med 119 tkr (339 kr/m²). Den årliga reserveringen till underhållsfonden bör i normalfallet ligga på ungefär samma nivå som den genomsnittliga underhållskostnaden.

#### Föreningen har utfört respektive planerat att utföra nedanstående underhåll.

#### Tidigare utfört underhåll

| Beskrivning       | År   | Kommentar |  |
|-------------------|------|-----------|--|
| Elsanering        | 2013 |           |  |
| Nya vattenrör     | 2013 |           |  |
| Dörrbyte          | 2016 |           |  |
| Fönsterbyte       | 2016 |           |  |
| Dränering         | 2017 |           |  |
| Fiberinstallation | 2017 |           |  |

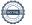

Efter senaste stämman och därpå följande konstituerande har styrelsen haft följande sammansättning

#### Styrelse

| Uppdrag                    | Mandat t.o.m. ordinarie stämma                                                                |
|----------------------------|-----------------------------------------------------------------------------------------------|
| Ordförande                 | 2020                                                                                          |
| Vice ordförande            | 2021                                                                                          |
| Ledamot                    | 2021                                                                                          |
| Uppdrag                    | Mandat t.o.m. ordinarie stämma                                                                |
| Suppleant                  | 2020                                                                                          |
| Suppleant                  | 2020                                                                                          |
| Suppleant                  | 2020                                                                                          |
| Suppleant                  | 2020                                                                                          |
|                            |                                                                                               |
|                            | Mandat t.o.m. ordinarie stämma                                                                |
| Registrerat revisionsbolag |                                                                                               |
|                            | Ordförande Vice ordförande Ledamot  Uppdrag Suppleant Suppleant Suppleant Suppleant Suppleant |

Föreningens firma tecknas förutom av styrelsen i sin helhet av styrelsens ledamöter, två i förening.

#### Väsentliga händelser under räkenskapsåret

Föreningens årsavgift ändrades 2019-07-01 då den höjdes med 2 %.

För det kommande verksamhetsåret har styrelsen beslutat att höja årsavgiften med 2% från 2020-10-01.

Föreningen har under året tagit beslut 2 av 2 för antagande av nya stadgar.

#### Medlemsinformation

Vid räkenskapsårets början uppgick föreningens medlemsantal till 8 personer. Årets tillkommande medlemmar uppgår till 5 personer. Årets avgående medlemmar uppgår till 3 personer. Föreningens medlemsantal på bokslutsdagen uppgår till 10 personer.

Årsavgiften för 2019 uppgick i genomsnitt till 964 kr/m²/år.

Baserat på kontraktsdatum har under verksamhetsåret 3 överlåtelser av bostadsrätter skett (föregående år 2 st).

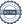

#### Flerårsöversikt

| Resultat och ställning (tkr)         | 2019 | 2018 | 2017        | 2016         | 2015 |
|--------------------------------------|------|------|-------------|--------------|------|
| Nettoomsättning                      | 352  | 344  | 320         | 300          | 300  |
| Resultat efter finansiella poster    | 63   | 58   | <b>-</b> 39 | <b>-</b> 909 | 36   |
| Soliditet %                          | neg  | neg  | neg         | neg          | 19   |
| Driftkostnader, kr/m²                | 463  | 465  | 686         | 3 006        | 451  |
| Driftkostnader exkl underhåll, kr/m² | 463  | 465  | 428         | 456          | 439  |

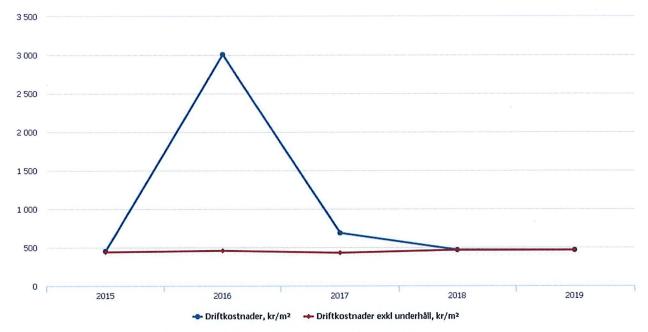

Nettoomsättning: intäkter från årsavgifter, hyresintäkter m.m. som ingår i föreningens normala verksamhet med avdrag för lämnade rabatter.

Resultat efter finansiella poster: Se resultaträkningen.

Soliditet: beräknas som eget kapital inklusive egen kapitalandel (f.n. 78 %) av obeskattade reserver i procent av balansomslutningen.

## Förändringar i eget kapital

| Eget kapital i kr                |                 | Bundet         | Fritt                  |                   |
|----------------------------------|-----------------|----------------|------------------------|-------------------|
|                                  | Medlemsinsatser | Underhållsfond | Balanserat<br>resultat | Årets<br>resultat |
| Belopp vid årets början          | 6 125           | 175 173        | -918 903               | 57 707            |
| Disposition enl. årsstämmobeslut |                 |                | 57 707                 | -57 707           |
| Reservering underhållsfond       |                 | 119 350        | -119 350               |                   |
| Årets resultat                   |                 |                |                        | 63 300            |
| Vid årets slut                   | 6 125           | 294 523        | -980 546               | 63 300            |

## Resultatdisposition

Till årsstämmans behandling finns följande underskott i kr

| Summa                                 | -917 245 |
|---------------------------------------|----------|
| Årets fondavsättning enligt stadgarna | -119 350 |
| Årets resultat                        | 63 300   |
| Balanserat resultat                   | -861 196 |

Styrelsen föreslår följande behandling av den ansamlade förlusten:

| Att balansera i ny räkning i kr  | - 917 245 |
|----------------------------------|-----------|
| Att balansela i ny fakiling i ki | 717 #10   |

Vad beträffar föreningens resultat och ställning i övrigt, hänvisas till efterföljande resultat- och balansräkning med tillhörande bokslutskommentarer.

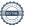

# Resultaträkning

|                                                   |       | 2019-01-01 | 2018-01-01 |
|---------------------------------------------------|-------|------------|------------|
| Belopp i kr                                       |       | 2019-12-31 | 2018-12-31 |
| Rörelseintäkter m.m.                              |       |            |            |
| Nettoomsättning                                   | Not 2 | 351 968    | 344 388    |
| Övriga rörelseintäkter                            | Not 3 | 8 789      | 2 041      |
| Summa rörelseintäkter                             |       | 360 757    | 346 429    |
| Rörelsekostnader                                  |       |            |            |
| Driftkostnader                                    | Not 4 | -164 883   | -165 405   |
| Övriga externa kostnader                          | Not 5 | -70 393    | -64 363    |
| Personalkostnader                                 | Not 6 | -4 314     | -3 971     |
| Avskrivningar av materiella anläggningstillgångar | Not 7 | -30 554    | -30 554    |
| Summa rörelsekostnader                            |       | -270 144   | -264 293   |
| Rörelseresultat                                   |       | 90 613     | 82 136     |
| Finansiella poster                                |       |            |            |
| Övriga ränteintäkter och liknande resultatposter  |       | 159        | 0          |
| Räntekostnader och liknande resultatposter        | Not 8 | -27 472    | -24 429    |
| Summa finansiella poster                          |       | -27 313    | -24 429    |
| Resultat efter finansiella poster                 |       | 63 300     | 57 707     |
| Årets resultat                                    |       | 63 300     | 57 707     |

# Balansräkning

| Belopp i kr                                  |        | 2019-12-31 | 2018-12-31 |
|----------------------------------------------|--------|------------|------------|
| TILLGÅNGAR                                   |        |            |            |
| Anläggningstillgångar                        |        |            |            |
|                                              |        |            |            |
| Materiella anläggningstillgångar             |        |            |            |
| Byggnader och mark                           | Not 9  | 896 549    | 927 103    |
| Inventarier, verktyg och installationer      | Not 10 | 0          | 0          |
| Summa materiella anläggningstillgångar       |        | 896 549    | 927 103    |
| Summa anläggningstillgångar                  |        | 896 549    | 927 103    |
| Omsättningstillgångar                        |        |            |            |
| Kortfristiga fordringar                      |        |            |            |
| Kund-, avgifts- och hyresfordringar          |        | -82        | 6 653      |
| Övriga fordringar                            | Not 11 | 2 136      | 1 710      |
| Förutbetalda kostnader och upplupna intäkter | Not 12 | 17 743     | 10 331     |
| Summa kortfristiga fordringar                |        | 19 797     | 18 694     |
| Kassa och bank                               |        |            |            |
| Kassa och bank                               | Not 13 | 330 991    | 249 223    |
| Summa kassa och bank                         |        | 330 991    | 249 223    |
| Summa omsättningstillgångar                  |        | 350 788    | 267 917    |
| Summa tillgångar                             |        | 1 247 337  | 1 195 020  |

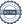

# Balansräkning

| Belopp i kr                                  |        | 2019-12-31 | 2018-12-31 |
|----------------------------------------------|--------|------------|------------|
| EGET KAPITAL OCH SKULDER                     |        |            |            |
| Eget kapital                                 |        |            |            |
| Bundet eget kapital                          |        |            |            |
| Medlemsinsatser                              |        | 6 125      | 6 125      |
| Fond för yttre underhåll                     |        | 294 523    | 175 173    |
| Summa bundet eget kapital                    |        | 300 648    | 181 298    |
| Fritt eget kapital                           |        |            |            |
| Balanserat resultat                          |        | -980 546   | -918 903   |
| Årets resultat                               |        | 63 300     | 57 707     |
| Summa fritt eget kapital                     |        | -917 245   | -861 196   |
| Summa eget kapital                           |        | -616 597   | -679 897   |
| SKULDER                                      |        |            |            |
| Långfristiga skulder                         |        |            |            |
| Övriga skulder till kreditinstitut           | Not 14 | 1 742 012  | 1 777 992  |
| Summa långfristiga skulder                   |        | 1 742 012  | 1 777 992  |
| Kortfristiga skulder                         |        |            |            |
| Övriga skulder till kreditinstitut           | Not 14 | 35 980     | 35 980     |
| Leverantörsskulder                           |        | 20 404     | 0          |
| Skatteskulder                                | Not 15 | 2 850      | 330        |
| Övriga skulder                               | Not 16 | 3 739      | 4 323      |
| Upplupna kostnader och förutbetalda intäkter | Not 17 | 58 949     | 56 292     |
| Summa kortfristiga skulder                   |        | 121 922    | 96 925     |
| Summa eget kapital och skulder               |        | 1 247 337  | 1 195 020  |

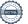

## **Noter**

#### Not 1 Allmänna redovisningsprinciper

Årsredovisningen är upprättad i enlighet med årsredovisningslagen och Bokföringsnämndens allmänna råd (BFNAR 2016:10) om årsredovisning i mindre företag.

#### Redovisning av intäkter

Årsavgifter och hyror aviseras i förskott men redovisas så att endast den del som belöper på räkenskapsåret redovisas som intäkter. Ränta och utdelning redovisas som en intäkt när det är sannolikt att föreningen kommer att få de ekonomiska fördelar som är förknippade med transaktionen samt att inkomsten kan beräknas på ett tillförlitligt sätt.

#### Avskrivningstider för anläggningstillgångar

| Anläggningstillgångar | Avskrivningsprincip | Antal år        |
|-----------------------|---------------------|-----------------|
| Byggnader             | Linjär              | Fullt avskrivna |
| Tillkommande utgifter | Linjär              | 20-60           |
| Anslutningsavgift     | Linjär              | 10              |
| Inventarier           | Linjär              | 5               |

Mark är inte föremål för avskrivningar.

Beloppen i årsredovisningen anges i hela kronor om inte annat anges.

| Nο  | t 2 | Netto | omsä   | ttning  |
|-----|-----|-------|--------|---------|
| 110 |     | IACTO | UIIIGU | cciiiii |

| The Little of the Control of the Control of the Con | 2019-01-01<br>2019-12-31 | 2018-01-01<br>2018-12-31 |
|----------------------------------------------------------------------------------------------------|--------------------------|--------------------------|
| Årsavgifter, bostäder                                                                                                    | 343 074                  | 336 576                  |
| Hyror, garage                                                                                                    | 5 892                    | 4 212                    |
| Hyror, p-platser                                                                                                    | 4 320                    | 4 320                    |
| Hyres- och avgiftsbortfall, garage                                                                                                    | -358                     | 0                        |
| Hyres- och avgiftsbortfall, p-platser                                                                                                    | -960                     | -720                     |
| Summa nettoomsättning                                                                                                    | 351 968                  | 344 388                  |
| Not 3 Övriga rörelseintäkter                                                                                                    | 2019-01-01               | 2018-01-01               |
|                                                                                                    | 2019-12-31               | 2018-12-31               |
| Övriga ersättningar                                                                                                    | 7 407                    | 2 041                    |
| Fakturerade kostnader                                                                                                    | 1 260                    | 0                        |
| Rörelsens sidointäkter & korrigeringar                                                                                                    | 2                        | 0                        |
| Övriga rörelseintäkter                                                                                                    | 120                      | 0                        |
| Summa övriga rörelseintäkter                                                                                                    | 8 789                    | 2 041                    |
| Not 4 Driftkostnader                                                                                                    | 2019-01-01<br>2019-12-31 | 2018-01-01<br>2018-12-31 |
| Reparationer                                                                                                    | 0                        | -5 945                   |
| Fastighetsavgift och fastighetsskatt                                                                                                    | -11 166                  | -8 646                   |
| Försäkringspremier                                                                                                    | -6 735                   | -6 959                   |
| Obligatoriska besiktningar                                                                                                    | -829                     | -4 950                   |
| Förbrukningsinventarier                                                                                                    | 0                        | -4 444                   |
| Vatten                                                                                                    | -30 449                  | -21 288                  |
| Fastighetsel                                                                                                    | -15 937                  | -12 919                  |
| Uppvärmning                                                                                                    | -84 720                  | -86 287                  |
| Sophantering och återvinning                                                                                                    | -13 272                  | -13 079                  |
| Förvaltningsarvode drift                                                                                                    | -1 775                   | -888                     |
| Summa driftkostnader                                                                                                    | -164 883                 | -165 405                 |

#### Not 5 Övriga externa kostnader

| Not 5 Ovriga externa kostnader                          | 2019-01-01<br>2019-12-31 | 2018-01-01<br>2018-12-31 |
|---------------------------------------------------------|--------------------------|--------------------------|
| Förvaltningsarvode administration                       | -42 332                  | -41 323                  |
| Arvode, yrkesrevisorer                                  | -11 250                  | -13 400                  |
| Övriga förvaltningskostnader                            | -5 996                   | -7 567                   |
| Kreditupplysningar                                      | 0                        | -450                     |
| Pantförskrivnings- och överlåtelseavgifter              | -8 545                   | -903                     |
| Bankkostnader                                           | -2 270                   | -720                     |
| Summa övriga externa kostnader                          | -70 393                  | -64 363                  |
| Not 6 Personalkostnader                                 | 2019-01-01               | 2018-01-01               |
|                                                         | 2019-12-31               | 2018-12-31               |
| Styrelsearvoden                                         | -4 000                   | -3 500                   |
| Sociala kostnader                                       | -314                     | -471                     |
| Summa personalkostnader                                 | -4 314                   | -3 971                   |
| Not 7 Avskrivningar av materiella anläggningstillgångar |                          |                          |
|                                                         | 2019-01-01<br>2019-12-31 | 2018-01-01<br>2018-12-31 |
| Avskrivning Anslutningsavgifter                         | -7 020                   | -7 020                   |
| Avskrivningar tillkommande utgifter                     | -23 534                  | -23 534                  |
| Summa avskrivningar av materiella anläggningstillgångar | -30 554                  | -30 554                  |
| N. 40 Bij 4 de steeden eek like ee de weerlikste estee  |                          |                          |
| Not 8 Räntekostnader och liknande resultatposter        | 2019-01-01<br>2019-12-31 | 2018-01-01<br>2018-12-31 |
| Räntekostnader för fastighetslån                        | -27 472                  | -24 429                  |
| Summa räntekostnader och liknande resultatposter        | -27 472                  | -24 429                  |

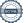

## Not 9 Byggnader och mark Anskaffningsvärden

| Anskaffningsvärden                                         | 2019-12-31 | 2018-12-31 |
|------------------------------------------------------------|------------|------------|
| Vid årets början                                           |            |            |
| Byggnader                                                  | 104 730    | 104 730    |
| Mark                                                       | 29 540     | 29 540     |
| Tillkommande utgifter                                      | 1 108 962  | 1 108 962  |
| Anslutningsavgifter                                        | 70 200     | 70 200     |
| Summa                                                      | 1 313 432  | 1 313 432  |
| Summa anskaffningsvärde vid årets slut                     | 1 313 432  | 1 313 432  |
| Ackumulerade avskrivningar enligt plan<br>Vid årets början |            |            |
| Byggnader                                                  | -104 730   | -104 730   |
| Anslutningsavgifter                                        | -14 040    | -7 020     |
| Tillkommande utgifter                                      | -267 559   | -244 025   |
| Summa<br>Årets avskrivningar                               | -386 329   | -355 775   |
| Årets avskrivning anslutningsavgifter                      | -7 020     | -7 020     |
| Årets avskrivning tillkommande utgifter                    | -23 534    | -23 534    |
| Summa                                                      | -30 554    | -30 554    |
| Summa ackumulerade avskrivningar vid årets slut            | -416 883   | -386 329   |
| Restvärde enligt plan vid årets slut<br>Varav              | 896 549    | 927 103    |
| Byggnader                                                  | 0          | 0          |
| Mark                                                       | 29 540     | 29 540     |
| Anslutningsavgifter                                        | 49 140     | 56 160     |
| Tillkommande utgifter                                      | 817 869    | 841 403    |
| Taxeringsvärden                                            |            |            |
| Bostäder                                                   | 4 032 000  | 2 832 000  |
| Lokaler                                                    | 15 000     | 15 000     |
| Totalt taxeringsvärde                                      | 4 047 000  | 2 847 000  |
| varav byggnader                                            | 2 712 000  | 2 002 000  |
| varav mark                                                 | 1 335 000  | 845 000    |

## Not 10 Inventarier, verktyg och installationer Anskaffningsvärden

| Anskaffningsvärden                                         | 2019-12-31 | 2018-12-31 |
|------------------------------------------------------------|------------|------------|
| Vid årets början                                           |            |            |
| Inventarier och verktyg                                    | 31 395     | 31 395     |
| Summa                                                      | 31 395     | 31 395     |
| Summa anskaffningsvärde vid årets slut                     | 31 395     | 31 395     |
| Ackumulerade avskrivningar enligt plan<br>Vid årets början |            |            |
| Inventarier och verktyg                                    | -31 395    | -31 395    |
| Summa<br>Årets avskrivningar                               | -31 395    | -31 395    |
| Inventarier och verktyg                                    | 0          |            |
| Summa<br>Ackumulerade avskrivningar                        | 0          | 0          |
| Inventarier och verktyg                                    | -31 395    | -31 395    |
| Summa ackumulerade avskrivningar vid årets slut            | -31 395    | -31 395    |
| Restvärde enligt plan vid årets slut                       | 0          | C          |
| /arav                                                      |            |            |
| Inventarier och verktyg                                    | 0          | (          |
| Not 11 Övriga fordringar                                   | 2019-12-31 | 2018-12-31 |
| Skattekonto                                                | 2 136      | 1 710      |
| Summa övriga fordringar                                    | 2 136      | 1 710      |
| Not 12 Förutbetalda kostnader och upplupna intäkter        | 2019-12-31 | 2018-12-31 |
| Förutbetalda försäkringspremier                            | 7 160      | 0          |
| Förutbetalt förvaltningsarvode                             | 10 583     | 10 331     |
| Summa förutbetalda kostnader och upplupna intäkter         | 17 743     | 10 331     |
|                                                            |            |            |

2019-12-31

330 991

330 991

2018-12-31 249 223

249 223

Transaktionskonto

Summa kassa och bank

#### Not 14 Övriga skulder till kreditinstitut

|                                                                  | 2019-12-31 | 2018-12-31 |
|------------------------------------------------------------------|------------|------------|
| Inteckningslån                                                   | 1 777 992  | 1 813 972  |
| Nästa års amortering på långfristiga skulder till kreditinstitut | -35 980    | -35 980    |
| Långfristig skuld vid årets slut                                 | 1 742 012  | 1 777 992  |

Tabell och kommentar nedan anges i hela kronor.

| Kreditgivare | Räntesats* | Villkorsändringsdag | Ing.skuld    | Nya lån/<br>Omsatta lån | Årets amorteringar | Utg.skuld    |
|--------------|------------|---------------------|--------------|-------------------------|--------------------|--------------|
| SWEDBANK     | 1,69%      | 2020-06-28          | 458 975,00   | 0,00                    | 5 312,00           | 453 663,00   |
| SWEDBANK     | 1,68%      | 2020-06-28          | 542 500,00   | 0,00                    | 14 000,00          | 528 500,00   |
| SWEDBANK     | 1,50%      | 2021-09-24          | 350 000,00   | 0,00                    | 0,00               | 350 000,00   |
| SWEDBANK     | 1,50%      | 2021-09-24          | 462 497,00   | 0,00                    | 16 668,00          | 445 829,00   |
| Summa        |            |                     | 1 813 972,00 | 0,00                    | 35 980,00          | 1 777 992,00 |

<sup>\*</sup>Senast kända räntesatser

Under nästa räkenskapsår ska föreningen amortera 35 980 kr varför den delen av skulden kan betraktas som kortfristig skuld. Beräknad amortering de närmaste fem åren är ca 35 980 kr årligen

Föreningen har lån som förfaller till betalning under 2020. Styrelsen bedömer att lånen är av långsiktig karaktär och redovisas därför som långfristiga per 2019-12-31 förutom den del som planeras att amorteras under 2020.

#### Not 15 Skatteskulder

|                                    | 2019-12-31 | 2018-12-31 |
|------------------------------------|------------|------------|
| Skatteskulder                      | 0          | 330        |
| Beräknad fastighetsavgift/-skatt   | 11 166     | 0          |
| Debiterad preliminärskatt          | -8 316     | 0          |
| Summa skatteskulder                | 2 850      | 330        |
| Not 16 Övriga skulder              | 2019-12-31 | 2018-12-31 |
| Skuld sociala avgifter och skatter | 1 514      | 1 678      |
| Avräkning hyror och avgifter       | 2 225      | 2 645      |
| Summa övriga skulder               | 3 739      | 4 323      |

#### Not 17 Upplupna kostnader och förutbetalda intäkter

|                                                    | 2019-12-31 | 2018-12-31 |
|----------------------------------------------------|------------|------------|
| Upplupna räntekostnader                            | 138        | 152        |
| Upplupna elkostnader                               | 1 021      | 1 972      |
| Upplupna vattenavgifter                            | 2 397      | 2 056      |
| Upplupna värmekostnader                            | 10 051     | 18 811     |
| Upplupna kostnader för renhållning                 | 1 127      | 2 186      |
| Upplupna revisionsarvoden                          | 11 875     | 12 500     |
| Förutbetalda hyresintäkter och årsavgifter         | 32 340     | 18 615     |
| Summa upplupna kostnader och förutbetalda intäkter | 58 949     | 56 292     |
| Not Ställda säkerheter                             | 2019-12-31 | 2018-12-31 |
| Fastighetsinteckningar                             | 1 876 175  | 1 876 175  |

#### Not Eventualförpliktelser

Föreningen har inte identifierat några eventualförpliktelser

#### Not Väsentliga händelser efter räkenskapsåret utgång

Mot bakgrund av utbrottet av det nya coronaviruset och Covid-19 följer föreningen händelseutvecklingen noga och vidtar åtgärder för att minimera eller eliminera påverkan på föreningens verksamhet. Föreningen har till dags dato inte märkt av någon betydande påverkan på verksamheten på grund av coronaviruset.

Styrelsens underskrifter

Vår revisionsberättelse har lämnats

Sara Ryfors, auktoriserad revisor

KPMG AB

# BRF Hedvigsborg nr 19 i Borås

Årsredovisningen är upprättad av styrelsen för BRF Hedvigsborg nr 19 i Borås i samarbete med Riksbyggen

Riksbyggen arbetar på uppdrag från bostadsrättsföreningar och fastighetsbolag med ekonomisk förvaltning, teknisk förvaltning, fastighetsservice samt fastighetsutveckling.

Årsredovisningen är en handling som ger både långivare och köpare bra möjligheter att bedöma föreningens ekonomi. Spara därför alltid årsredovisningen.

FÖR MER INFORMATION: 0771-860 860 www.riksbyggen.se

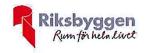

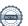

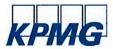

# Revisionsberättelse

Till föreningsstämman i Brf Hedvigsborg nr 19 i Borås, org. nr 764500-1095

#### Rapport om årsredovisningen

#### Uttalanden

Vi har utfört en revision av årsredovisningen för Brf Hedvigsborg nr 19 i Borås för år 2019.

Enligt vår uppfattning har årsredovisningen upprättats i enlighet med årsredovisningslagen och ger en i alla väsentliga avseenden rättvisande bild av föreningens finansiella ställning per den 31 december 2019 och av dess finansiella resultat för året enligt årsredovisningslagen. Förvaltningsberättelsen är förenlig med årsredovisningens övriga delar.

Vi tillstyrker därför att föreningsstämman fastställer resultaträkningen och balansräkningen.

#### Grund för uttalanden

Vi har utfört revisionen enligt International Standards on Auditing (ISA) och god revisionssed i Sverige. Vårt ansvar enligt dessa standarder beskrivs närmare i avsnittet Revisorns ansvar. Vi är oberoende i förhållande till föreningen enligt god revisorssed i Sverige och har i övrigt fullgjort vårt yrkesetiska ansvar enligt dessa krav.

Vi anser att de revisionsbevis vi har inhämtat är tillräckliga och ändamålsenliga som grund för våra uttalanden.

#### Styrelsens ansvar

Det är styrelsen som har ansvaret för att årsredovisningen upprättas och att den ger en rättvisande bild enligt årsredovisningslagen. Styrelsen ansvarar även för den interna kontroll som den bedömer är nödvändig för att upprätta en årsredovisning som inte innehåller några väsentliga felaktigheter, vare sig dessa beror på oegentligheter eller misstag.

Vid upprättandet av årsredovisningen ansvarar styrelsen för bedömningen av föreningens förmåga att fortsätta verksamheten. Den upplyser, när så är tillämpligt, om förhållanden som kan påverka förmågan att fortsätta verksamheten och att använda antagandet om fortsatt drift. Antagandet om fortsatt drift tillämpas dock inte om beslut har fattats om att avveckla verksamheten.

#### Revisorns ansvar

Våra mål är att uppnå en rimlig grad av säkerhet om huruvida årsredovisningen som helhet inte innehåller några väsentliga felaktigheter, vare sig dessa beror på oegentligheter eller misstag, och att lämna en revisionsberättelse som innehåller våra uttalanden. Rimlig säkerhet är en hög grad av säkerhet, men är ingen garanti för att en revision som utförs enligt ISA och god revisionssed i Sverige alltid kommer att upptäcka en väsentlig felaktighet om en sådan finns. Felaktigheter kan uppstå på grund av oegentligheter eller misstag och anses vara väsentliga om de enskilt eller tillsammans rimligen kan förväntas påverka de ekonomiska beslut som användare fattar med grund i årsredovisningen.

Som del av en revision enligt ISA använder vi professionellt omdöme och har en professionellt skeptisk inställning under hela revisionen. Dessutom:

- identifierar och bedömer vi riskerna för väsentliga felaktigheter i årsredovisningen, vare sig dessa beror på oegentligheter eller misstag, utformar och utför granskningsåtgärder bland annat utifrån dessa risker och inhämtar revisionsbevis som är tillräckliga och ändamålsenliga för att utgöra en grund för våra uttalanden. Risken för att inte upptäcka en väsentlig felaktighet till följd av oegentligheter är högre än för en väsentlig felaktighet som beror på misstag, eftersom oegentligheter kan innefatta agerande i maskopi, förfalskning, avsiktliga utelämnanden, felaktig information eller åsidosättande av intern kontroll.
- skaffar vi oss en f\u00f6rst\u00e5else av den del av f\u00f6reningens interna kontroll som har betydelse f\u00f6r v\u00e4r revision f\u00f6r att utforma gransknings\u00e4tg\u00e4rder som \u00e4r l\u00e4mpliga med h\u00e4nsyn till omst\u00e4ndigheterna, men inte f\u00f6r att uttala oss om effektiviteten i den interna kontrollen.

- utvärderar vi lämpligheten i de redovisningsprinciper som används och rimligheten i styrelsens uppskattningar i redovisningen och tillhörande upplysningar.
- drar vi en slutsats om lämpligheten i att styrelsen använder antagandet om fortsatt drift vid upprättandet av årsredovisningen. Vi drar också en slutsats, med grund i de inhämtade revisionsbevisen, om huruvida det finns någon väsentlig osäkerhetsfaktor som avser sådana händelser eller förhållanden som kan leda till betydande tvivel om föreningens förmåga att fortsätta verksamheten. Om vi drar slutsatsen att det finns en väsentlig osäkerhetsfaktor, måste vi i revisionsberättelsen fästa uppmärksamheten på upplysningarna i årsredovisningen om den väsentliga osäkerhetsfaktorn eller, om sådana upplysningar är otillräckliga, modifiera uttalandet om årsredovisningen. Våra slutsatser baseras på de revisionsbevis som inhämtas fram till datumet för revisionsberättelsen. Dock kan framtida händelser eller förhållanden göra att en förening inte längre kan fortsätta verksamheten.
- utvärderar vi den övergripande presentationen, strukturen och innehållet i årsredovisningen, däribland upplysningarna, och om årsredovisningen återger de underliggande transaktionerna och händelserna på ett sätt som ger en rättvisande bild.

Vi måste informera styrelsen om bland annat revisionens planerade omfattning och inriktning samt tidpunkten för den. Vi måste också informera om betydelsefulla iakttagelser under revisionen, däribland de eventuella betydande brister i den interna kontrollen som vi identifierat.

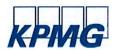

#### Rapport om andra krav enligt lagar och andra författningar

#### Uttalanden

Utöver vår revision av årsredovisningen har vi även utfört en revision av styrelsens förvaltning för Brf Hedvigsborg nr 19 i Borås för år 2019 samt av förslaget till dispositioner beträffande föreningens vinst eller förlust.

Vi tillstyrker att föreningsstämman behandlar förlusten enligt förslaget i förvaltningsberättelsen och beviljar styrelsens ledamöter ansvarsfrihet för räkenskapsåret.

#### Grund för uttalanden

Vi har utfört revisionen enligt god revisionssed i Sverige. Vårt ansvar enligt denna beskrivs närmare i avsnittet Revisorns ansvar. Vi är oberoende i förhållande till föreningen enligt god revisorssed i Sverige och har i övrigt fullgjort vårt yrkesetiska ansvar enligt dessa krav.

Vi anser att de revisionsbevis vi har inhämtat är tillräckliga och ändamålsenliga som grund för våra uttalanden.

#### Styrelsens ansvar

Det är styrelsen som har ansvaret för förslaget till dispositioner beträffande föreningens vinst eller förlust. Vid förslag till utdelning innefattar detta bland annat en bedömning av om utdelningen är försvarlig med hänsyn till de krav som föreningens verksamhetsart, omfattning och risker ställer på storleken av föreningens egna kapital, konsolideringsbehov, likviditet och ställning i övrigt.

Styrelsen ansvarar för föreningens organisation och förvaltningen av föreningens angelägenheter. Detta innefattar bland annat att fortlöpande bedöma föreningens ekonomiska situation och att tillse att föreningens organisation är utformad så att bokföringen, medelsförvaltningen och föreningens ekonomiska angelägenheter i övrigt kontrolleras på ett betryggande sätt.

#### Revisorns ansvar

Vårt mål beträffande revisionen av förvaltningen, och därmed vårt uttalande om ansvarsfrihet, är att inhämta revisionsbevis för att med en rimlig grad av säkerhet kunna bedöma om någon styrelseledamot i något väsentligt avseende:

- företagit någon åtgärd eller gjort sig skyldig till någon försummelse som kan föranleda ersättningsskyldighet mot föreningen, eller
- på något annat sätt handlat i strid med bostadsrättslagen, tilllämpliga delar av lagen om ekonomiska föreningar, årsredovisningslagen eller stadgarna.

Vårt mål beträffande revisionen av förslaget till dispositioner av föreningens vinst eller förlust, och därmed vårt uttalande om detta, är att med rimlig grad av säkerhet bedöma om förslaget är förenligt med bostadsrättslagen.

Rimlig säkerhet är en hög grad av säkerhet, men ingen garanti för att en revision som utförs enligt god revisionssed i Sverige alltid kommer att upptäcka åtgärder eller försummelser som kan föranleda ersättningsskyldighet mot föreningen, eller att ett förslag till dispositioner av föreningens vinst eller förlust inte är förenligt med bostadsrättslagen.

Som en del av en revision enligt god revisionssed i Sverige använder vi professionellt omdöme och har en professionellt skeptisk inställning under hela revisionen. Granskningen av förvaltningen och förslaget till dispositioner av föreningens vinst eller förlust grundar sig främst på revisionen av räkenskaperna. Vilka tillkommande granskningsåtgärder som utförs baseras på vår professionella bedömning med utgångspunkt i risk och väsentlighet. Det innebär att vi fokuserar granskningen på sådana åtgärder, områden och förhållanden som är väsentliga för verksamheten och där avsteg och överträdelser skulle ha särskild betydelse för föreningens situation. Vi går igenom och prövar fattade beslut, beslutsunderlag, vidtagna åtgärder och andra förhållanden som är relevanta för vårt uttalande om ansvarsfrihet. Som underlag för vårt uttalande om styrelsens förslag till dispositioner beträffande föreningens vinst eller förlust har vi granskat om förslaget är förenligt med bostadsrättslagen.

#### Anmärkning

Årsredovisningen har inte signerats i sådan tid att det varit möjligt att hålla ordinarie föreningsstämma inom sex månader efter räkenskapsårets utgång 6 kap 9 § lag om ekonomiska föreningar.

Borås 2020-

**KPMG AB** 

Sara Ryfors

Auktoriserad revisor

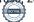

## Verifikat

Transaktion 09222115557431446715

#### Dokument

#### Årsredovisning 2019 för signering

Huvuddokument 23 sidor Startades 2020-07-03 08:37:57 CEST (+0200) av Riksbyggen (R) Färdigställt 2020-07-03 10:44:56 CEST (+0200)

#### Initierare

#### Riksbyggen (R)

Riksbyggen Org. nr 702001-7781 noreply@riksbyggen.se

#### Signerande parter

#### Sara Ryfors (SR)

Brf Hedvigsborg nr 19 (Revisor) sara.ryfors@kpmg.se

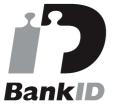

Namnet som returnerades från svenskt BankID var "Sara Ryfors"

Signerade 2020-07-03 10:44:56 CEST (+0200)

Detta verifikat är utfärdat av Scrive. Information i kursiv stil är säkert verifierad av Scrive. Se de dolda bilagorna för mer information/bevis om detta dokument. Använd en PDF-läsare som t ex Adobe Reader som kan visa dolda bilagor för att se bilagorna. Observera att om dokumentet skrivs ut kan inte integriteten i papperskopian bevisas enligt nedan och att en vanlig papperutskrift saknar innehållet i de dolda bilagorna. Den digitala signaturen (elektroniska förseglingen) säkerställer att integriteten av detta dokument, inklusive de dolda bilagorna, kan bevisas matematiskt och oberoende av Scrive. För er bekvämlighet tillhandahåller Scrive även en tjänst för att kontrollera dokumentets integritet automatiskt på: https://scrive.com/verify

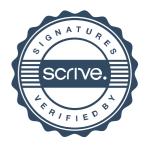